# VALIDACIÓN DE UN DETECTOR VIRTUAL PARA LABORATORIOS DE ENSEÑANZA EN FÍSICA NUCLEAR

Chautemps, Norma Adriana; Pérez Lucero, Alejandra Lucía [achautemps@gmail.com](mailto:achautemps@gmail.com) [alejandraperezlucero@yahoo.com.ar](mailto:alejandraperezlucero@yahoo.com.ar)

Facultad de Ciencias Exactas, Física y Naturales, Universidad Nacional de Córdoba.

#### **RESUMEN**

**.** 

En este trabajo se presenta el diseño de protocolo de uso de un simulador sobre radiaciones. La implementación del mismo en la realización de prácticos de laboratorio sobre Física Nuclear y la evaluación del uso de la herramienta educativa en un caso concreto a fin de validar los resultados por comparación con mediciones reales. La finalidad de incorporar el uso de esta herramienta es impartir conocimientos prácticos evitando la manipulación de fuentes radiactivas antes de haber adquirido la destreza suficiente para evitar posibles irradiaciones innecesarias.

El simulador utilizado es el denominado "Radiation Lab" disponible en internet. El software es libre y no es necesario registrarse ni contiene anuncios. Radiation Lab fue originalmente diseñado para ser usado en nivel medio de enseñanza universitaria y por lo tanto el modelo es muy detallado, teniendo en cuenta un gran número de variables. Los resultados que produce también han sido verificados por lo que la experiencia es muy realista. La licencia permite instalar el software en cualquier computadora personal.

En la aplicación práctica se plantea un laboratorio real con uso de instrumentos de detección y fuentes radiactivas, y el mismo trabajo práctico usando el simulador. Se trabaja en igualdad de condiciones (distancia, tiempo, instrumento), se recogen los datos, se grafican y se analizan los resultados. La experiencia consiste en determinar el Plateau<sup>1</sup> de un detector de radiaciones tipo Geiger Muller variando la tensión a la que se somete el instrumento y registrando la velocidad de contaje en cada caso.

 $<sup>1</sup>$  Intervalo de tensión durante el cual el contaje se mantiene aproximadamente constante.</sup>

#### **OBJETIVOS**

El objetivo del presente trabajo es analizar las limitaciones y potencialidades del uso de un simulador denominado "Radiation Lab" en las prácticas de laboratorio de enseñanza de la energía nuclear, específicamente aplicado a un curso de Metodología y Aplicación de los Radionucleidos que se dicta en el Centro Universitario de Tecnología Nuclear (CUTEN), de la Universidad Nacional de Córdoba.

Para ello se diseña un protocolo de uso del simulador que contenga una explicación teórica de los fenómenos físicos involucrados, cuestionario para sondeo de la lectura realizada por los alumnos y del aprendizaje adquirido en los aspectos teóricos, y una guía de uso del simulador para realizar una práctica concreta.

Seguidamente se implementa el uso del simulador en un caso práctico. El uso de esta herramienta incluye realizar el laboratorio usando el simulador y el protocolo de uso, procesar los resultados obtenidos, graficarlos y analizarlos en base a la teoría abordada en clase.

La importancia de este trabajo abarca los ámbitos académicos, tecnológicos y científicos. Su interés se basa en la necesidad de entrenar a personas que tendrán una gran responsabilidad a su cargo, como es la manipulación de material radiactivo, ya que posibles errores pondrían en riesgo la funcionalidad de costosos instrumentos de medición. Con el simulador de laboratorio los practicantes se encuentran ante situaciones reales para las cuales la ocurrencia de errores no provoca daños sobre estos instrumentos sofisticados, delicados y escasos por su grado de especificidad. Se desarrollan habilidades y competencias procedimentales aprovechando las ventajas que ofrecen en la comprensión de los sistemas y su funcionamiento. Permite hacer comprobaciones o pruebas que no son factibles en un laboratorio real con lo cual resulta posible investigar conceptos teóricos dado que representan el funcionamiento y las operaciones reales enfocándose en la situación que recrean (Aldrich, 2005). Los alumnos cuentan con la posibilidad de repetir las condiciones del laboratorio y de esa menara afianzar conceptos desarrollados en la teoría (Murúa, Chautemps y Odetto, 2013). Para Penner (2001) es fundamental el uso de herramientas que sostienen el proceso de modelización para el desarrollo de modelos explicativos por parte de los alumnos. Si bien la simulación opera en un entorno restringido, permite revisar los supuestos de las premisas correctas o incorrectas como así también elaborar deducciones de acciones complejas y poner en juego un gran número de variables que arrancan en condiciones complicadas.

Otra motivación para el uso de simuladores, es el gran número de alumnos por curso que necesitan entrenamiento para manejar los instrumentos lo cual demanda tiempo por parte de los docentes. Los alumnos adquieren destrezas para operar las variables del experimento. Por otra parte, desde el punto de vista del docente la utilización de esta herramienta facilita la construcción del conocimiento con alto grado de autonomía y mayor comprensión de situaciones reales como así también el apoyo al aprendizaje de tipo experimental y conceptual en un ambiente realista (Guaralnick, 2009). Puede convertirse, además, en una valiosa herramienta de evaluación formativa y sumativa (Bradley, 2006) al permitir realizar sucesivas pruebas y comparar con los resultados obtenidos. Finalmente se logra adquirir destreza en la protección radiológica dentro del laboratorio y profundizar el manejo de los instrumentos de detección de las radiaciones.

El simulador está disponible en [http://getwordwall.com/VisualSimulations.](http://getwordwall.com/VisualSimulations) Esa página web fue creada en 2005 por un programador de la empresa Visual Education Ltd con sede en Oxford, Reino Unido.

## **METODOLOGÍA**

Se plantea un proceso metodológico para implementar el uso de simuladores virtuales en prácticas de laboratorio en el siguiente orden de trabajo:

 Diseño del protocolo de uso del simulador: abarca aspectos teóricos necesarios para la comprensión de los fenómenos físicos. Al finalizar, un cuestionario permite avanzar en la realización de la práctica si se obtiene un mínimo de respuestas correctas.

- Diseño de una guía de laboratorio con instrucciones sobre el manejo del instrumento y de los diferentes elementos disponibles para la realización de la práctica.
- Implementación del uso del simulador en una clase donde se aborden temas referidos a física nuclear.
- Procesamiento de los resultados obtenidos verificando los conceptos teóricos abordados y validando los mismos por comparación con lecturas obtenidas con instrumentos reales.

#### **RESULTADOS**

Para el diseño del protocolo de uso del simulador se tiene en cuenta el contenido teórico que trae la herramienta y sobre eso se profundizan conceptos relacionados con física de las radiaciones, necesarios para el nivel académico en que se usa el simulador. Se comienza abordando conceptos generales de átomo, isótopos, desintegración radiactiva. Comparación entre diferentes tipos de radiaciones ionizantes, características de cada una. Seguidamente se abordan aspectos tecnológicos de la detección de las mismas, funcionamiento y variables involucradas en los fenómenos físicos. En esta parte se asocian los resultados esperables con las medidas de radioprotección. Por ejemplo atenuación de la radiación con la distancia. Seguidamente se plantean diferentes prácticas de laboratorio variando la tensión de trabajo del instrumento, interponiendo materiales diferentes entre la fuente de radiación y el detector para observar el efecto de blindaje. A su vez se propone analizar la misma situación con diferentes emisores radiactivos para comparar la influencia del tipo de radiación con el alcance en el medio interpuesto. Una vez explicados los prácticos se proponen diferentes maneras de procesar los datos, graficarlos y obtener resultados los cuales son luego analizados para verificar lo predicho en la teoría.

En cuanto a los resultados obtenidos en la aplicación de la herramienta virtual en un caso práctico, como es el Curso de Metodología y Aplicación de los Radionucleidos que se dicta a profesionales de la salud e investigación que

trabajan con radiaciones ionizantes, los mismos fueron satisfactorios y se describe a continuación la experiencia.

El curso está conformado por diecinueve alumnos que participan de clases teóricas, resolución de ejercicios y prácticas en laboratorio. Para el laboratorio se plantea la realización de un trabajo práctico real y la comparación usando el simulador. En el primer caso se dispone de cuatro grupos cada uno con un detector, un contador de eventos y una fuente radiactiva encapsulada y de baja actividad para ser usada en este tipo de cursos. La experiencia consiste en la "Determinación del Plateau del Geiger" que se realiza variando la tensión a la que se somete el detector y registrando la velocidad de contaje en cada caso para un tiempo fijo. Luego se grafica y se selecciona la adecuada para ese detector.

A continuación se muestran los resultados obtenidos en el práctico real.

Radiosótopo utilizado para las mediciones: Co 60

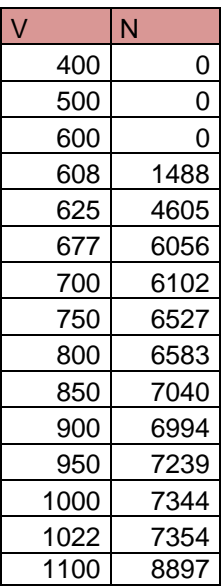

N: Nº de cuentas V: voltaje

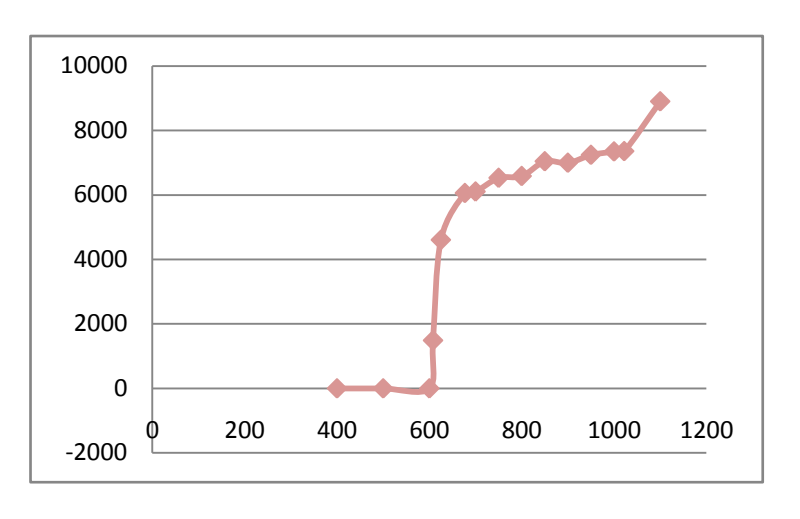

**Tabla 1 Ilustración 1: Número de cuentas vs Voltaje**

Utilizando el simulador los resultados fueron los siguientes:

Radioisótopo utilizado para las mediciones: Sr 90

N: Nº de cuentas V: voltaje

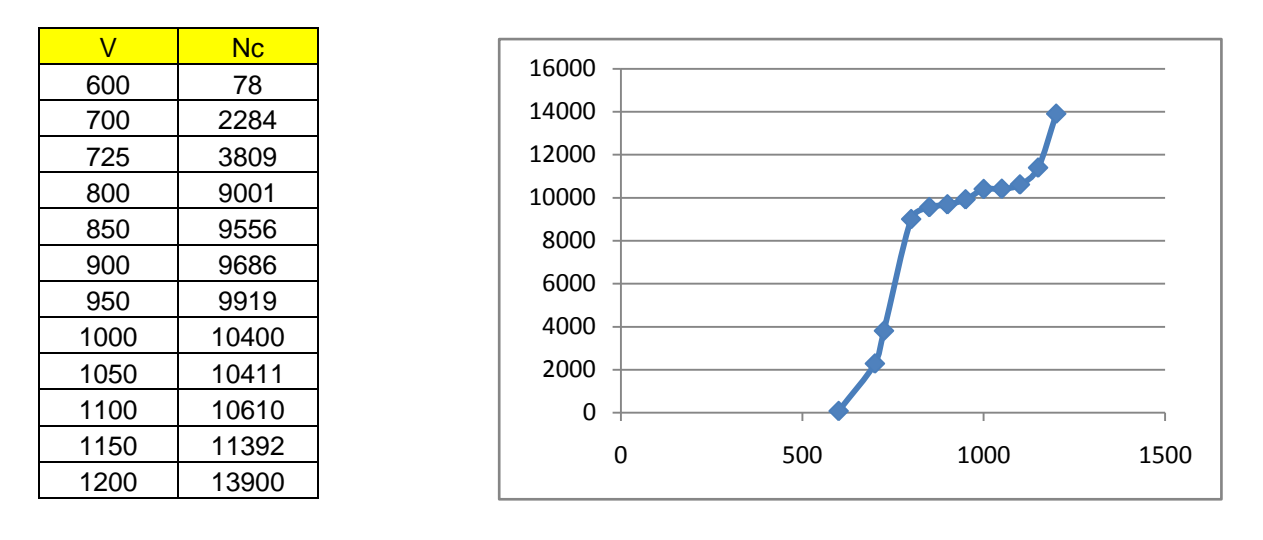

**Tabla 2 Ilustración 2: Número de cuentas vs Voltaje**

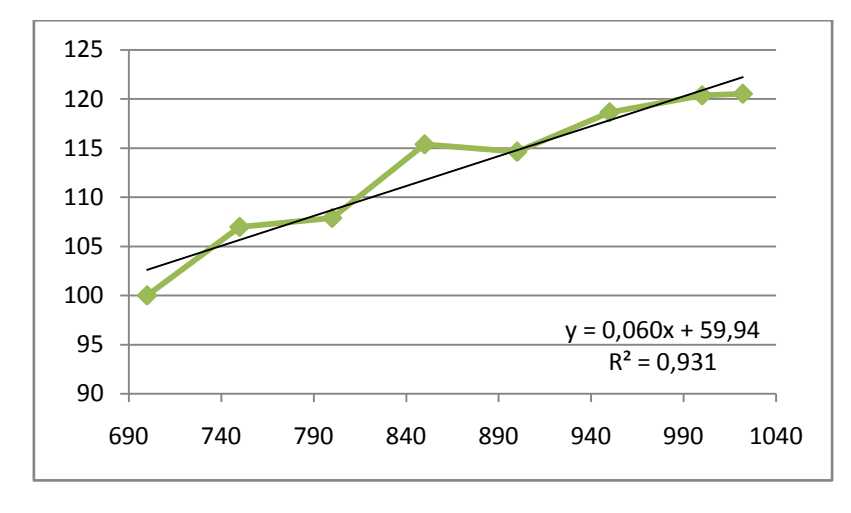

### Comparando la pendiente en la zona del plateau de cada curva:

**Ilustración 3: Gráfica correspondiente al Co 60**

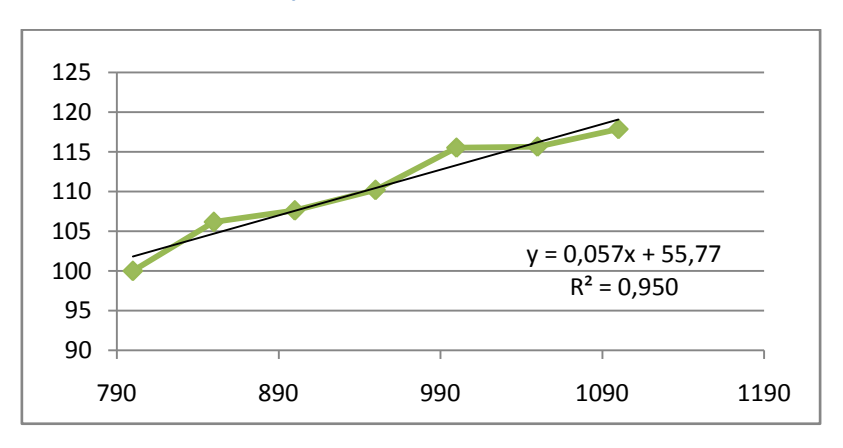

**Ilustración 4: Gráfica correspondiente al Simulador**

Lo que se hace es seleccionar de cada gráfico la tensión de entrada y salida del detector (correspondiente a la zona plana, el plateau). Con esas dos tensiones se compara la extensión de ese plateau. La otra comparación es la que se realiza sobre la pendiente del mismo. Para ello se grafican los puntos comprendidos en el plateau de manera porcentual y se realiza un regresión lineal para obtener la pendiente. Las mejores condiciones corresponden al detector con el que se obtiene la mayor extensión del plateau y la menor pendiente. A los efectos de este trabajo solo se comparan las curvas como forma de validar la respuesta obtenida con el simulador.

A continuación se presenta una tabla de comparación donde se indica la extensión del plateau y su pendiente para cada situación:

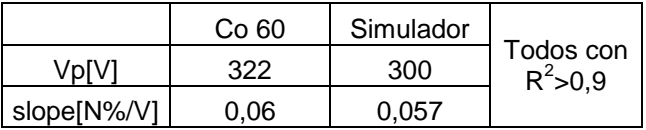

En la tabla de comparación se puede ver que los resultados son semejantes en las situaciones reales y simuladas.

#### **CONCLUSIONES**

El simulador virtual Radiation Lab muestra resultados similares a los obtenidos con los detectores reales. Esto nos garantiza la validez del uso de la herramienta virtual en los prácticos de laboratorio. La ventaja observada en la aplicación dentro del curso presencial es que los alumnos pueden repetir la experiencia en otro momento o hacerla por primera vez si no pudieron asistir a los laboratorios. Por otra parte pueden experimentar modificando la tensión de trabajo sin arriesgar al instrumento, como sería en el caso real. Otro aspecto a destacar es que se evitan recibir dosis de radiación innecesarias al momento de querer repetir la experiencia para afianzar los conocimientos. Finalmente, esta herramienta permite adquirir práctica previa a la realización del práctico real para disminuir así el tiempo de exposición a las radiaciones.

# **BIBLIOGRAFÍA**

- Aldrich, C. (2005) *Learning by doing: a comprehensive guide to simulations, computer games, and pedagogy in e- Learning and other educational experiences*. San Francisco: Pfeiffer.
- Bradley, P. (2006). The history of simulation in medical education and possible future directions. *Medical Education*, 40(3), 254-262.
- Guaralnick, D., y Levy, C. (2009). Putting the Education into Educational Simulations: Pedagogical Structures, Guidance and Feedback. *International Journal Of Advanced Corporate Learning*, 2(1), 10-15.
- Murúa, C., Chautemps, A. y Odetto, J. (2013). Estrategia para la enseñanza semipresencial de fisica de reactores y radioprotección. Memorias del Seminario Internacional RUEDA. Mendoza 2013.
- Penner, D. (2001) "Cognition, computers, and synthetic science: building knowledge and meaning trough modeling". En: W. Secada (Ed.) Review of Research in Education 25. Washington D.C.: American Educational Research Association.